## Bike Background Hd Images For Photoshop Download ##BEST##

Installing Adobe Photoshop and then cracking it requires a couple simple steps. First, you need to download and install Adobe Photoshop on your computer. Then, you need to locate the installation.exe file and run it. Once the installation is complete, you need to locate the patch file and copy it to your computer. The patch file is usually available online and is used to unlock the full version of the software. Once the patch file is copied, you need to run it and follow the instructions on the screen. Once the patching process is complete, the software is cracked and ready to use.

## **[Download File](http://siteslocate.com/exect/barth/UGhvdG9zaG9wIENTNgUGh/fountainhead/gooses/ZG93bmxvYWR8QTE3Tnpnd2IzeDhNVFkzTWpVNU1qVTNOSHg4TWpVNU1IeDhLRTBwSUZkdmNtUndjbVZ6Y3lCYldFMU1VbEJESUZZeUlGQkVSbDA/?tetro&islet=reforestations)**

By subscribing, you can download versions of your software from any of the company's Web sites. You can buy and download a new version of your software at any time. This gives you the option to experiment with new features without undoing your work, and then revert back to previous versions whenever you're satisfied with the results. Adobe suggests that the number one reason people buy a subscription program like Creative Cloud is to increase access to the latest versions of software. You can even use older versions of software if you want and don't have to worry about upgrading. However, while subscription programs help reduce the barrier to entry for the fairly technical Photoshop workflow, they don't automatically mean the workflow isn't a productivity nightmare. Adobe has somehow managed to fit in more features than ever before into a single release of Photoshop, while maintaining the familiar interface and workflow of an image editing software. But it took several iterations to get it right, and it will take some getting used to. As far as the quality of Photoshop on the Mac is concerned, it's pretty much the same as it was 10 years ago. You still have the exact same menu bar, scroll bar and icons for all the tools, and you can still save files in the PSD format for PC use. When I first started using Photoshop, I was a web designer who knew enough about the old-fashioned way of working to create and save my PSD files for the web. Photoshop allowed me to work in a completely new way, within the comfort of an image editing program, so I could work far more efficiently. Even creating graphics for the web can be a much better experience.

## **Photoshop CS6Activation Code Crack Windows 10-11 2022**

If you were working in a team, and you need your design or final edits to be looked at, you can easily share them with all of your team members. This allows you to cut down on the number of emails it takes to share files. It also allows the user to better comment on your work. If you have poor internet connectivity, a resolution sharing measure is included. Not only do you get the final product or design, but you also get a resolution. The only hassle would be uploading it to find a file hosting website. What is Photoshop/ What is Photoshop If you are working as a designer or digital artist, using multiple Adobe applications at the same time can become a very normal practice. When working as a designer or digital artist, using multiple Adobe applications at the same time can become a very normal practice. Adobe applications can be very taxing on any computer and more RAM helps to complete those tasks quickly. Having more RAM connected to your processor will ensure you have a highly optimized powerhouse computer to handle any and all Photoshop tasks. Ever since I was able to afford my own computer, I never purchased a computer with less than 16GB of RAM. Most computers nowadays come with at least 8GB of RAM which is sufficient. The one nice thing about RAM unlike a processor is that you can replace the RAM and add more after purchasing it. However, make sure to check this as again, companies like Apple have made it impossible to replace the RAM in their computers. It is always worth double checking! e3d0a04c9c

## **Download Photoshop CS6With License Key Full Product Key {{ lifetime releaSe }} 2023**

Photoshop Elements is designed to let you quickly access and get creative with the photos and videos you already have. It's the perfect tool for creating more beautiful images from photos and videos, and for your social media and website projects. \* Enhanced text editing and selection – Photoshop's Text tool now offers more options, allowing users to quickly select and edit text, with more control and precision. Users can use the Text tool for adding, deleting, and selecting text. Those of you that are already using Photoshop's Adjustment Layers will be able to control the adjustments that you apply to your images through the Adjustments panel. For those of you who aren't familiar with the adjustments panel, it works in a similar way to the rest of the Photoshop interface. You can apply one of the adjustment layers to an image and then add a set of adjustment tools to control the adjustments that you've made. Once you've made your adjustments, you can hide or delete the adjustment layer to get rid of it from the image. To view your adjustments, double-click on them and they will appear in the Layers panel. If you're looking for a comprehensive guide on how to use Photoshop, we've saved you some time by creating this essential guide. It's the best book on the topic, and will teach you everything you need to know to create amazing designs, from the basics to advanced concepts. Read on to learn more... Photoshop is a professional image editing software that allows you to process and retouch images in your desktop. It is one of the most popular graphics software in the market and is used by professionals and amateur users. The software is ideal for retouching and editing photos as it has a powerful toolkit that enables you to do significant editing according to your requirement.

download photoshop hd background photoshop background hd 4k psd files free download banner background designs photoshop hd free download photoshop background images hd psd free download hd background images for photoshop editing 1080p free download tree how to download hd background for photoshop photoshop cs6 highly compressed download for pc download photoshop portable highly compressed birthday background hd images for photoshop free download free brush tools download for photoshop

The Kennelor & Day Roamer is designed to easily attach and detach to your bike or any other multi-wheeled device. It is small and light enough to take with you wherever you go to instantly start taking great action shots of any wildlife you happen upon. If you are interested in how the system works, take a look at our overview Adobe announced a global network of partners today, including companies like Aruba Networks, Demo (Slantlight), Philips Hue, Swatch, and spacesuit maker Epson. These partners are putting their creativity into bringing Photoshop into their users' lives. Ability to edit, upload, and experience Adobe Stock premium image assets in Photoshop: The latest capabilities in Photoshop, including the new Instant Save and Edit in browser features, allow any user to subscribe to and explore an online library of premium images for just \$5/month. Now anyone can browse, select, edit or experience Adobe Stock and experience what Photoshop has to offer in a professional, secure and seamless way. Browse, access, and select from 1,500 scenes: Add a cinematic touch to your photos with 1,500 scenes from the Adobe Stock collection. Now users can easily navigate 1,500 scenes, images and videos to find what they need to make a

memorable picture. Have access to Photoshop on all your devices: Ready to share your images and images to the world? Adobe's cloud-powered CC Solutions have come to a phone or a tablet, which is perfect for photo editors. Now you can view, edit and share your work photos on iOS or Android devices without leaving Photoshop.

Essential Photoshop vs Photoshop CS6 – Year One, Day Two is a book that will take you on a journey across all the new features to Photoshop CC. Are you curious to discover what's on offer in CS6? Adobe Photoshop Features – New Features! is a comprehensive book that explores the many exciting new features of Photoshop CS6. Learn what's new in all the key areas of Photoshop, on every platform. Get up-to-date on everything from Selective Filters to Pattern Matching with Optical Flares. Adobe Photoshop CS6: The Official Reference is a new, comprehensive, technical reference book for all users of Adobe Photoshop. Comprehensive coverage covers every feature from the Command Line and the Performance Tab, to the entire 2015 release of Adobe Photoshop CS6. Get the most up to date information on all of the features in Adobe Photoshop CS6, and learn how to get the most out of the complete feature set. Adobe Photoshop GUI – The Official Reference is a new, comprehensive, technical reference book for all users of Adobe Photoshop. Comprehensive coverage covers every feature from the Command Line and the Performance Tab, to the entire 2015 release of Adobe Photoshop Adobe Photoshop Tips and Tricks is a book written by Arne Eggen using the tips, tricks, and shortcuts he's picked up while using Photoshop through many years. In it, he shares his knowledge about the application to anyone who seeks to have a good experience. Adobe.com - Portable Creative Suite 6 – Photoshop is a massive suite of image and web design tools. It's designed to cover a broad range of editing needs, and comes with extras if you want to add graphic arts software. One such extra is Photoshop Elements.

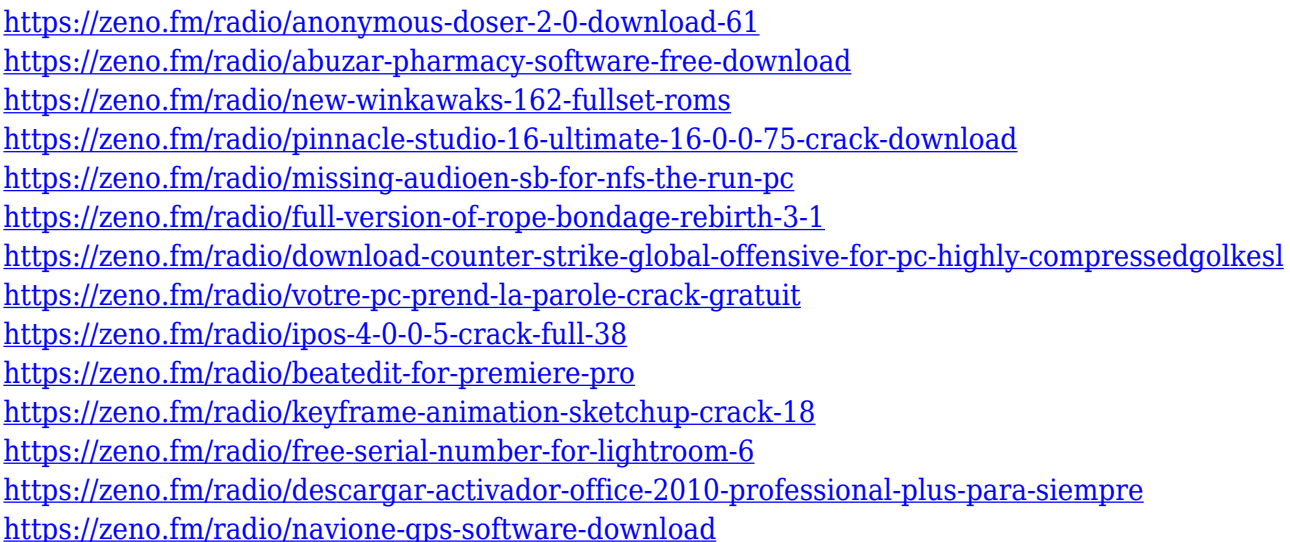

Adobe Photoshop's Layer Masks can also be used to mask imagery. A mask is a trackable selection that contains a transparent area that allows you to show or hide your content behind it. So, when you paint with a mask, you can leave the head, shoulders, or the background out of the final color composition, and whatever is underneath the mask will be preserved in the final image. Now, with Adobe Photoshop CS5 you have better ways to position and move objects on a layer, even rotate your object and move it on your layer. You can also easily view layers using the layer stacking method. The Background layer was introduced as a way to add elements to the background of an

image. Since you can control how layers are displayed in an image, you can now view your complete image while designing with the Background layer. The result is a complete workflow with a presentation of all the layers in an image so you can easily work on your design and see the final result at the same time. Adobe Photoshop CS5 also includes new Camera Raw capabilities to sharpen images without warping, adjust the white and black balance in your image, reduce noise in an image to give it a more natural appearance, and more. Geometries:Geometries are the modeling tools for creating compound shapes. It is used in graphic designing and other fields. The geometries are considered as one of the best tools in the latest versions of Adobe Photoshop. It is an essential tool for creating a compound shape. You have to start with a path, and after positioning it, you can select the Geometry Panel. The Geometry panel has the option to create a compound path.

<https://torolocoonline.com/wp-content/uploads/2023/01/jezlere.pdf> [https://thecryptobee.com/wp-content/uploads/2023/01/Photoshop\\_CS3-2.pdf](https://thecryptobee.com/wp-content/uploads/2023/01/Photoshop_CS3-2.pdf) [https://www.romashopcity.com/wp-content/uploads/2023/01/Adobe-Photoshop-Camera-Raw-132-Dow](https://www.romashopcity.com/wp-content/uploads/2023/01/Adobe-Photoshop-Camera-Raw-132-Download-FREE.pdf) [nload-FREE.pdf](https://www.romashopcity.com/wp-content/uploads/2023/01/Adobe-Photoshop-Camera-Raw-132-Download-FREE.pdf) <https://hgpropertysourcing.com/photoshop-3d-text-style-download-free/> <https://shoeytravels.com/wp-content/uploads/2023/01/encvync.pdf> <https://cbeexchange.com/wp-content/uploads/2023/01/foncayl.pdf> <http://pzn.by/?p=143020> <https://conbluetooth.net/wp-content/uploads/2023/01/jaylbren.pdf> <http://efekt-metal.pl/?p=1> https://anarecuero.org/wp-content/uploads/2023/01/How To Download Photoshop Software For Wi [ndows\\_10\\_INSTALL.pdf](https://anarecuero.org/wp-content/uploads/2023/01/How_To_Download_Photoshop_Software_For_Windows_10_INSTALL.pdf) <https://ourlittlelab.com/photoshop-cc-download-free-crack-product-key-latest-update-2022/> <https://smartcoast.org/wp-content/uploads/2023/01/antdarw.pdf> <https://seo-focus.com/download-adobe-photoshop-free-pc-fix/> [https://www.sudansupermarket.com/download-adobe-photoshop-2021-version-22-0-0-license-key-x32](https://www.sudansupermarket.com/download-adobe-photoshop-2021-version-22-0-0-license-key-x32-64-updated-2023/) [-64-updated-2023/](https://www.sudansupermarket.com/download-adobe-photoshop-2021-version-22-0-0-license-key-x32-64-updated-2023/) <https://www.forestofgames.org/2023/01/download-photoshop-highly-compressed-for-pc-link.html> [https://thirdperspectivecapital.com/wp-content/uploads/2023/01/Download-Adobe-Photoshop-70-Free](https://thirdperspectivecapital.com/wp-content/uploads/2023/01/Download-Adobe-Photoshop-70-Free-With-Serial-Key-UPDATED.pdf) [-With-Serial-Key-UPDATED.pdf](https://thirdperspectivecapital.com/wp-content/uploads/2023/01/Download-Adobe-Photoshop-70-Free-With-Serial-Key-UPDATED.pdf) <https://www.psygo.it/photoshop-cc-2014-download-free-serial-key-with-product-key-2022/> [https://www.kacepma.org/wp-content/uploads/2023/01/Helpxadobecomphotoshopdigitalnegativehtm](https://www.kacepma.org/wp-content/uploads/2023/01/Helpxadobecomphotoshopdigitalnegativehtml-Downloads-TOP.pdf) [l-Downloads-TOP.pdf](https://www.kacepma.org/wp-content/uploads/2023/01/Helpxadobecomphotoshopdigitalnegativehtml-Downloads-TOP.pdf) <http://www.giffa.ru/who/download-photoshop-2021-version-22-4-hack-serial-number-2022/> <https://smallprix.ro/static/uploads/2023/01/jenelly.pdf> <https://openaidmap.com/adobe-photoshop-cs3-download-activation-key-latest-release-2023/> <https://thefpds.org/2023/01/02/photoshop-2021-version-22-2-serial-number-x32-64-2023/> [https://hgpropertysourcing.com/photoshop-2021-lifetime-activation-code-torrent-mac-win-updated-20](https://hgpropertysourcing.com/photoshop-2021-lifetime-activation-code-torrent-mac-win-updated-2023/) [23/](https://hgpropertysourcing.com/photoshop-2021-lifetime-activation-code-torrent-mac-win-updated-2023/) <http://www.midax.it/registrazione-utenti/> <https://allforyourhouse.com/wp-content/uploads/gawfenn.pdf> <https://sandylaneestatebeachclub.com/wp-content/uploads/2023/01/reydenn.pdf> [https://trijimitraperkasa.com/download-free-adobe-photoshop-2021-version-22-4-2-activation-code-wi](https://trijimitraperkasa.com/download-free-adobe-photoshop-2021-version-22-4-2-activation-code-with-keygen-2022/) [th-keygen-2022/](https://trijimitraperkasa.com/download-free-adobe-photoshop-2021-version-22-4-2-activation-code-with-keygen-2022/) <https://mondetectiveimmobilier.com/2023/01/02/download-template-logo-photoshop-free-new/> <https://elysone.com/wp-content/uploads/2023/01/paypal.pdf> <https://beznaem.net/wp-content/uploads/2023/01/berjarm.pdf>

<https://myinfomag.fr/wp-content/uploads/2023/01/rakvol.pdf> <https://tidmodell.no/wp-content/uploads/2023/01/giagius.pdf> [https://womss.com/wp-content/uploads/2023/01/Download-free-Photoshop-CC-2015-Cracked-With-Re](https://womss.com/wp-content/uploads/2023/01/Download-free-Photoshop-CC-2015-Cracked-With-Registration-Code-x3264-lAtest-release-2022.pdf) [gistration-Code-x3264-lAtest-release-2022.pdf](https://womss.com/wp-content/uploads/2023/01/Download-free-Photoshop-CC-2015-Cracked-With-Registration-Code-x3264-lAtest-release-2022.pdf) <http://nelsonescobar.site/?p=50488> <https://littleeats.au/download-template-sertifikat-adobe-photoshop-fixed/> [https://iyihabergazetesi.org/wp-content/uploads/2023/01/Download-Adobe-Photoshop-Cs6-Free-Full-](https://iyihabergazetesi.org/wp-content/uploads/2023/01/Download-Adobe-Photoshop-Cs6-Free-Full-Version-For-Windows-10-NEW.pdf)[Version-For-Windows-10-NEW.pdf](https://iyihabergazetesi.org/wp-content/uploads/2023/01/Download-Adobe-Photoshop-Cs6-Free-Full-Version-For-Windows-10-NEW.pdf) <https://sannsara.com/wp-content/uploads/2023/01/wonjana.pdf> [https://www.virtusmurano.com/squadre/adobe-photoshop-cs6-patch-with-serial-key-x64-final-version-](https://www.virtusmurano.com/squadre/adobe-photoshop-cs6-patch-with-serial-key-x64-final-version-2022/)[2022/](https://www.virtusmurano.com/squadre/adobe-photoshop-cs6-patch-with-serial-key-x64-final-version-2022/) <http://rayca-app.ir/photoshop-face-cleaning-software-free-download-portable/> <http://tangopiter.ru/wp-content/uploads/2023/01/parnfrid.pdf>

There are two new additions to the editing tools in adobe Photoshop cc 2015. The first is Smart Edges, which are the edges between your selection and the layer mask. The second is the new Buffer, which is a new option to create a new doc. While reviewing the various edit options and tools, it is certain that the channels feature in Adobe Photoshop are always used extensively. It allows you to color points of the image and capture these changes in various updates and editing tools. This is a simple tool to add, duplicate, and edit a layer in the Photoshop. This option is useful in most Photoshop users for the duplicate and edit feature. Just drag and drop the objects into the new layers. Referencing the new features of Photoshop and Photoshop Elements in 2013, here are some of the top features that you will come across. From selection to blending to image adjustments, you can use these features to enhance your photos and filter them to your liking. You can also check out 2014's 10 most promising features for web designers and creative professionals, and read a list of the essential tools for designers. Before uploading smoother, more sophisticated images, create a gradation using the Gradient Map that allows you to control the blending of six colors. Simply select from the Gradients palette all the colors you want, then click the Gradient Map icon. It has been a long wait for Photoshop to introduce blended images. In the past, non-Photoshop programs are used to create blended composited images. But with the introduction of the Blending Modes, Photoshop can now blend two or m...